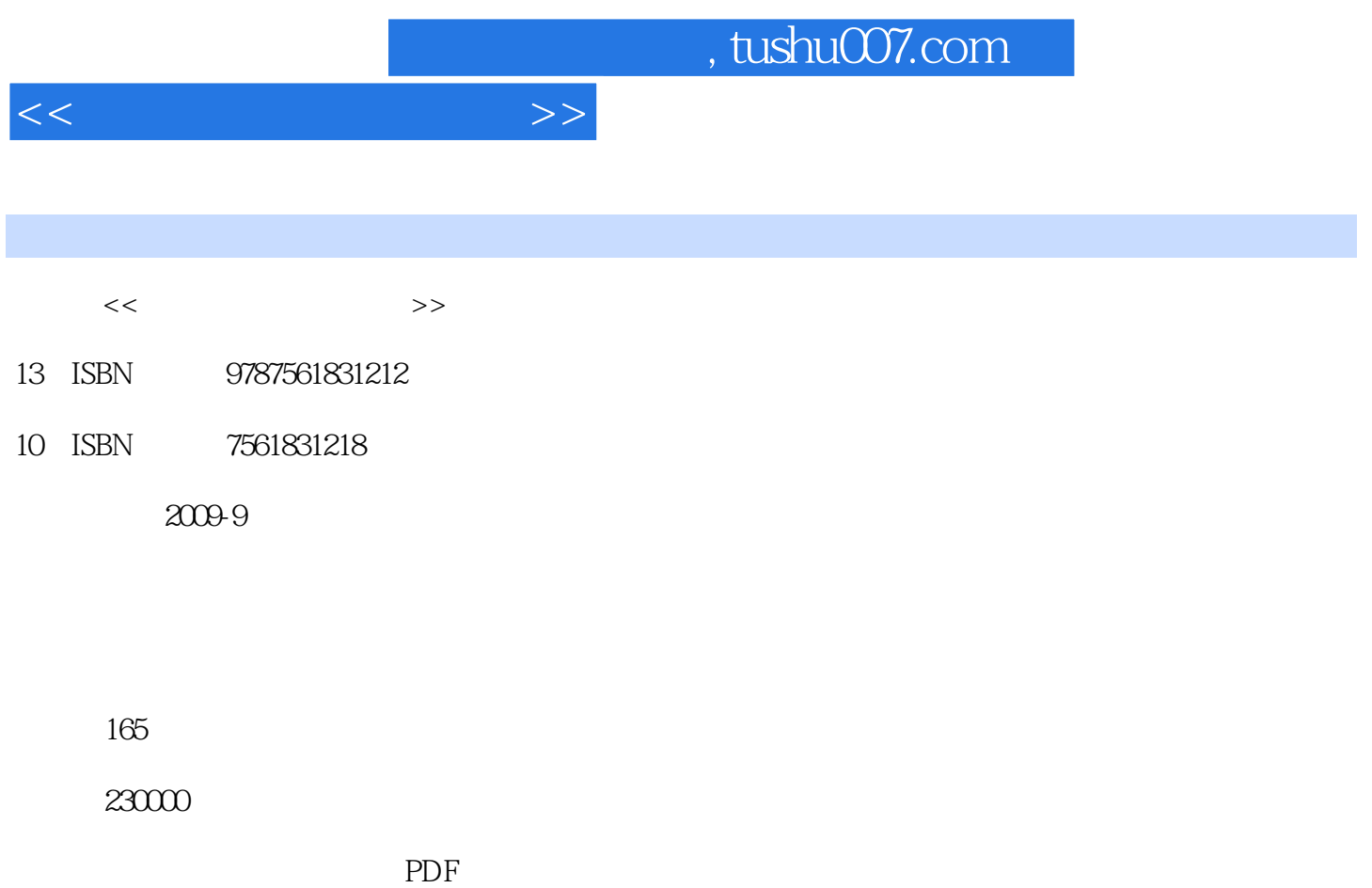

http://www.tushu007.com

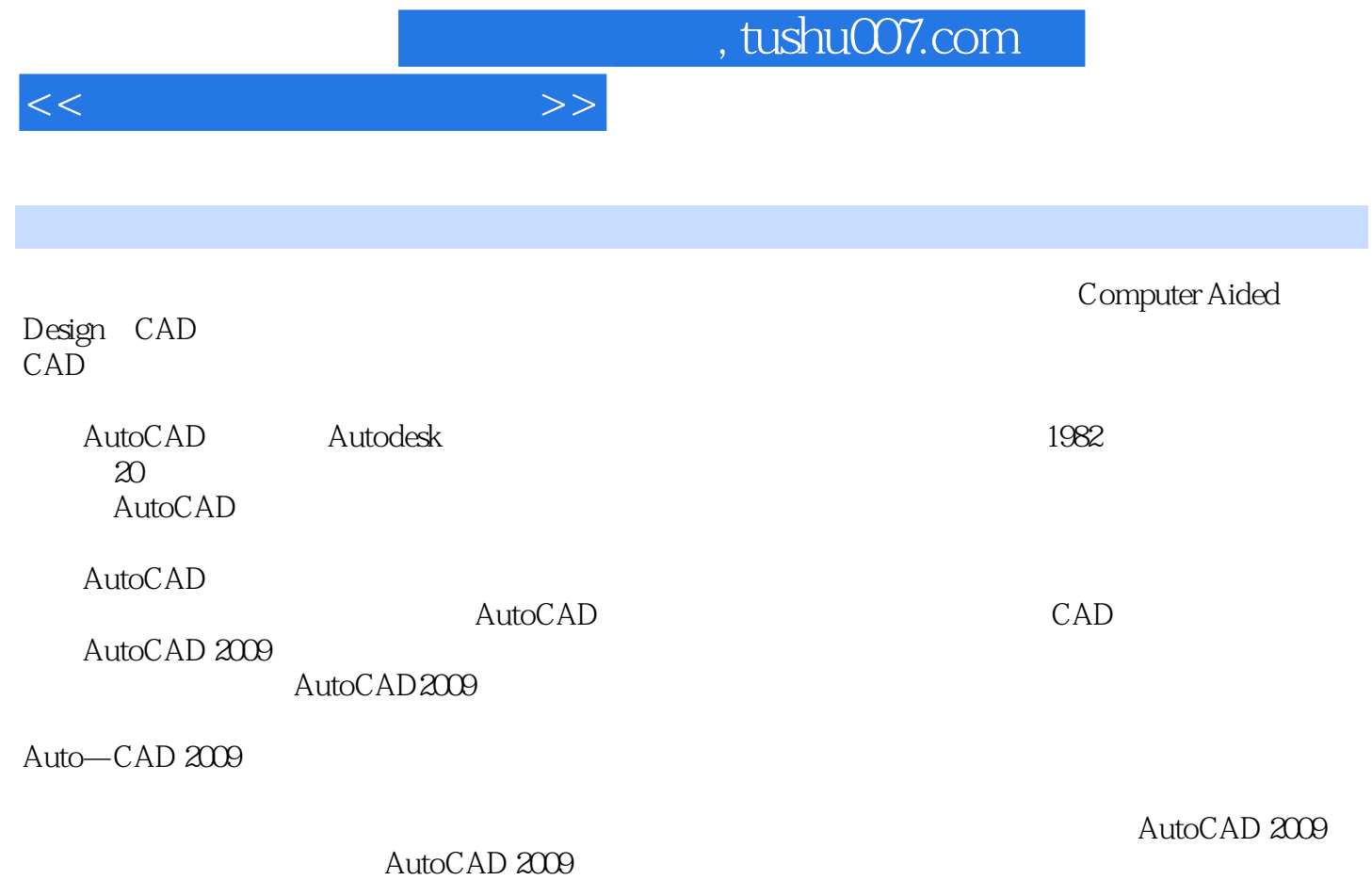

 $\mathsf{AutoCAD}$ 

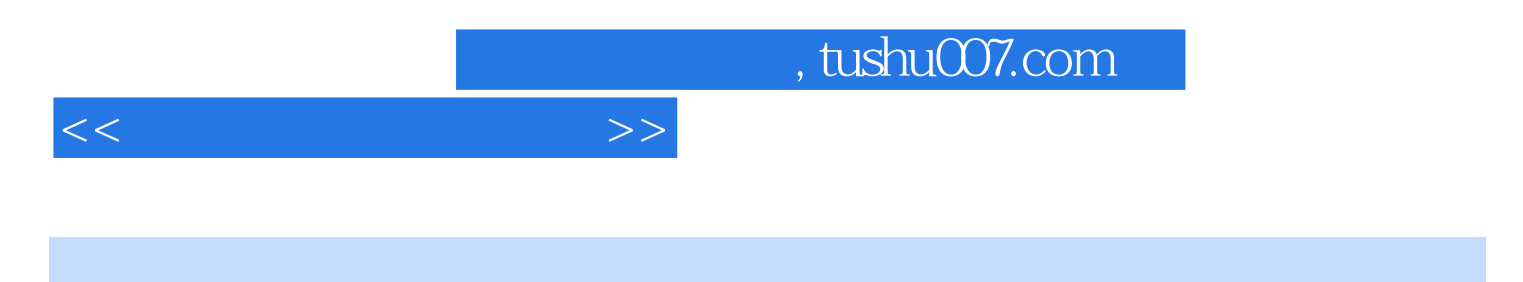

 $\longrightarrow$ 

AutoCAD 2009 AutoCAD 2009

——AutoCAD 2009

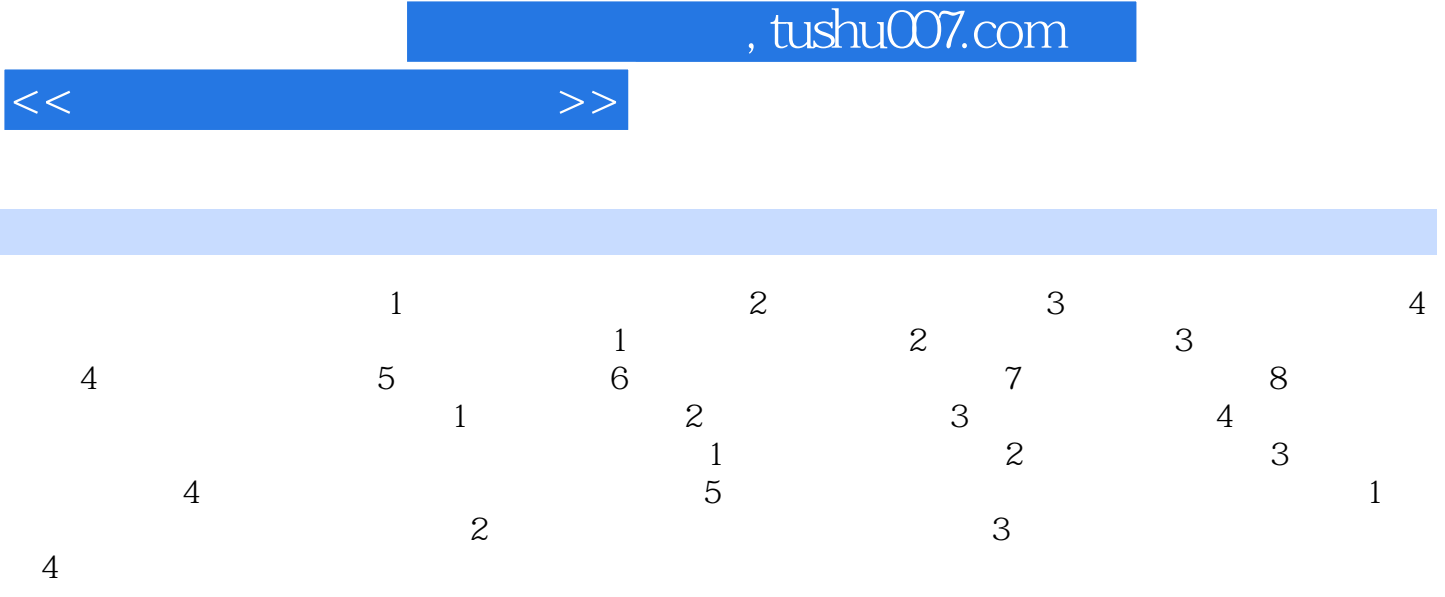

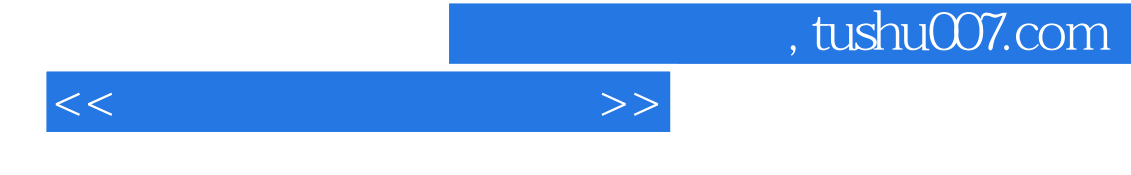

## AutoCAD 2009

1 degree absolute AutoCAD 2009

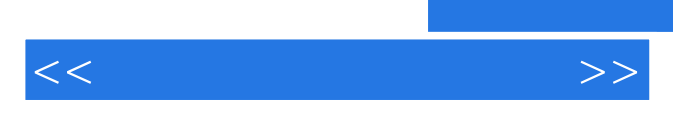

*Page 6*

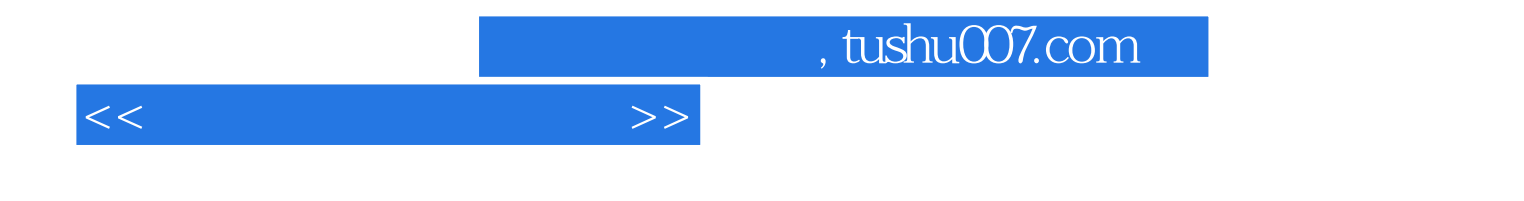

本站所提供下载的PDF图书仅提供预览和简介,请支持正版图书。

更多资源请访问:http://www.tushu007.com